Webstore4 Ravenweg 15 3776MP Stroe, The Netherlands info@webstore4.com WebStore4.com

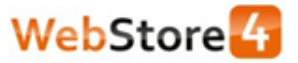

## **Installation WL4 MT20**

**Step 1**

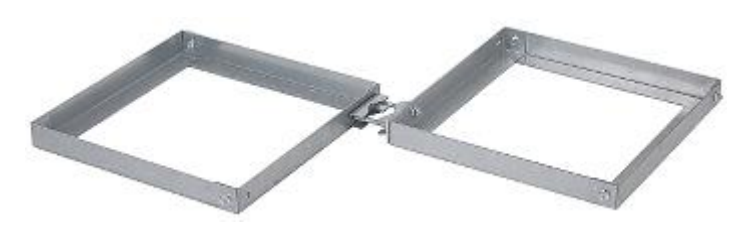

**Step 2**

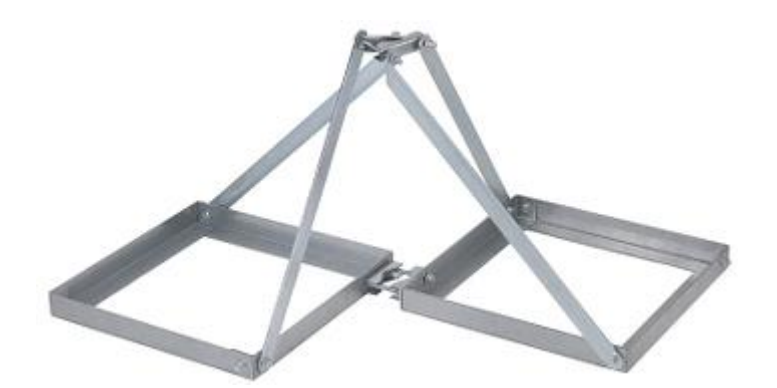

**After installation WL4 MT20**

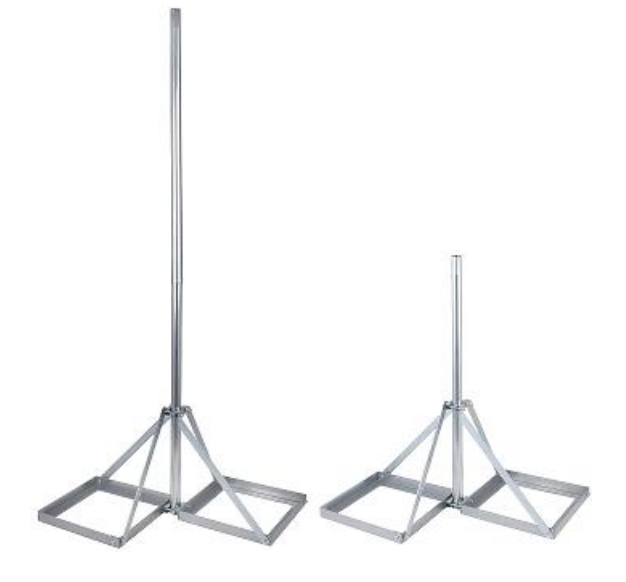

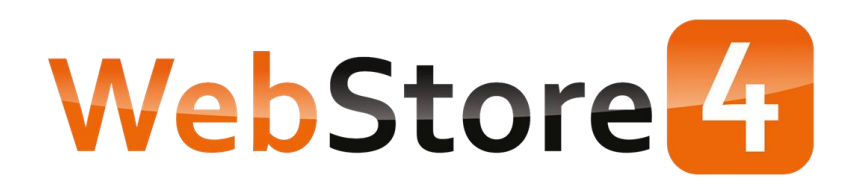

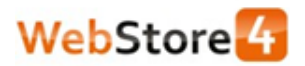

Webstore4 Ravenweg 15 3776MP Stroe, The Netherlands info@webstore4.com WebStore4.com

## **Example of using the WL4 MT20**

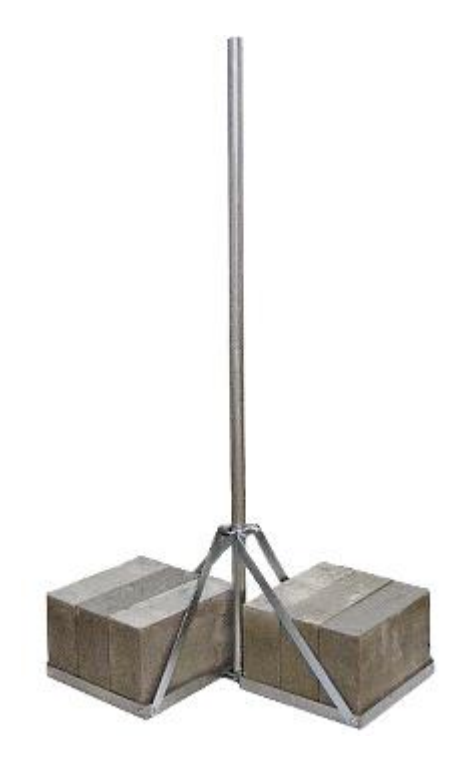

**Package WL4 MT20**

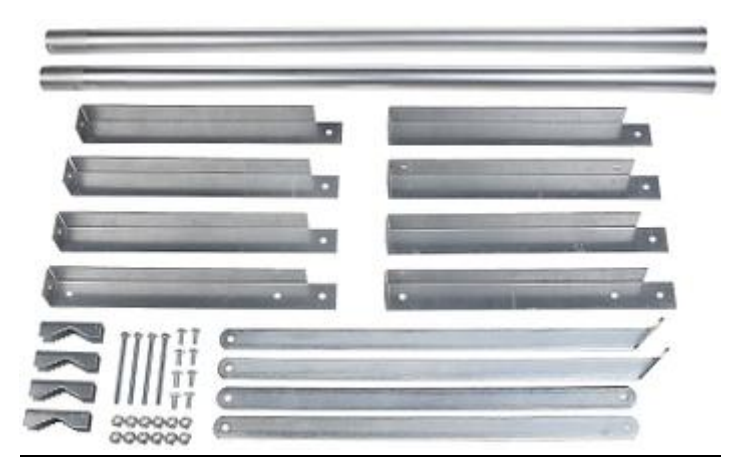

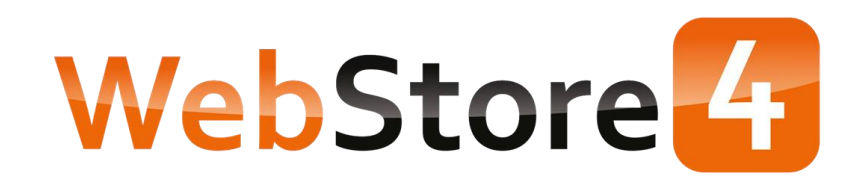